## **LAPORAN PRAKTIKUM**

Algoritma dan Struktur Data Week 1 : Review Array, Pointer dan Struktur

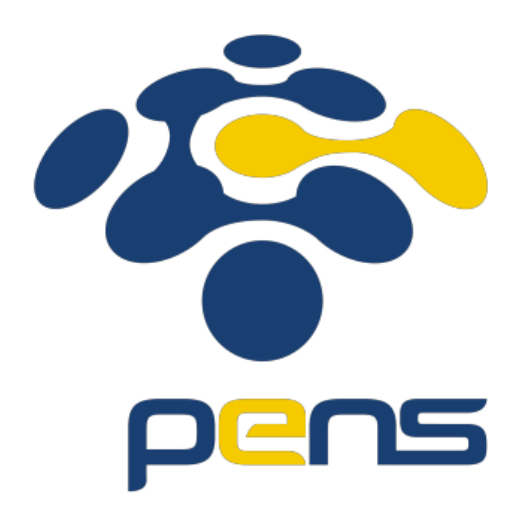

MUHAMMAD FARIS ISA D4LJ – Teknik Informatika 3122640005

# **POLITEKNIK ELEKTRONIKA NEGERI SURABAYA 2022**

#### **1. Latihan 2**

Terdapat dua buah matrik dengan ordo n yang direpresentasikan dengan array dimensi dua, lakukan operasi penjumlahan, pengurangan dan perkalian.

• Source code :

```
#include <stdio.h>
#define N 2
void Penambahan(int M1[N][N], int M2[N][N], int H[N][N]){
    int i, j;
    for(i = 0; i < N; i++){
        for (j = 0; j < N; j++)H[i][j] = M1[i][j] + M2[i][j];}
    }
}
void Pengurangan(int M1[N][N], int M2[N][N], int H[N][N]){
    int i, j;
    for(i = 0; i < N; i++){
        for (j = 0; j < N; j++)H[i][j] = M1[i][j] - M2[i][j];}
}
void Perkalian(int M1[N][N], int M2[N][N], int H[N][N]){
    int i, j;
    for(i = 0; i < N; i++){
        for (j = 0; j < N; j++)H[i][j] = (M1[i][0] * M2[0][j]) + (M1[i][1] * M2[1][j]);
    }
}
main(){
    int A[N][N]=\{1, 2, 3, 4\};int B[N][N]={5, 6, 7, 8};
    int hasil[N][N], i , j;
    printf("%s", "Hasil dari Penambahan :\n");
    Penambahan(A, B, hasil);
    for(i = 0; i < N; i++){
        for(j = 0; j < N; j++)printf("%d ", hasil[i][j]);
        printf(''\n');
    }
```

```
printf("%s", "Hasil dari Pengurangan :\n");
    Pengurangan(A, B, hasil);
    for(i = 0; i < N; i++){
        for(j = 0; j < N; j++)printf("%d ", hasil[i][j]);
        printf("n");
    }
    printf("%s", "Hasil dari Perkalian :\n");
    Perkalian(A, B, hasil);
    for(i = 0; i < N; i++){
        for(j = 0; j < N; j++)printf("%d ", hasil[i][j]);
        print(f("n");
    }
}
```
#### • Hasil :

```
PS G:\Kuliah\PENS\SEM 1\Algoritma dan Basis Data\Prak\Week1> & .\"No2.exe"
Hasil dari Penambahan :
68
10 12
Hasil dari Pengurangan :
-4 -4-4 - 4Hasil dari Perkalian :
19 22
43 50
```
- Analisa :
	- 1. #include merupakan perintah dari C yang digunakan untuk menyisipkan file. File ini berisi function-function yang disediakan oleh compiler C. [#include in C, 2022]
	- 2. #define merupakan perintah dari C yang digunakan untuk mendefinisikan sebuah konstanta. Nilai yang dideklarasikan pada #define tidak dapat diubah selama keberjalanan sistem. [#define in C, 2022]
	- 3. printf() merupakan function yang sudah disediakan oleh C dan digunakan untuk mencetak sebuah nilai yang dideklarasikan setelahnya. Fungi ini memiliki beberapa format specifier tergantung dari apa yang ingin di print oleh pengguna. [C printf and Scanf, 2022]

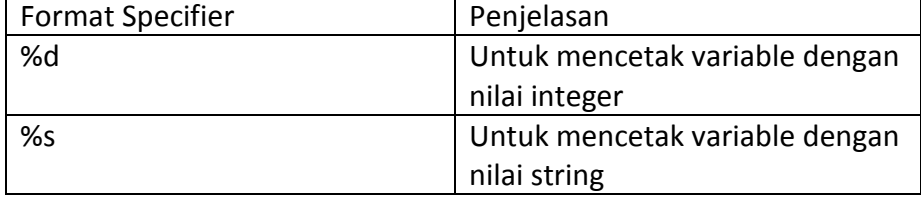

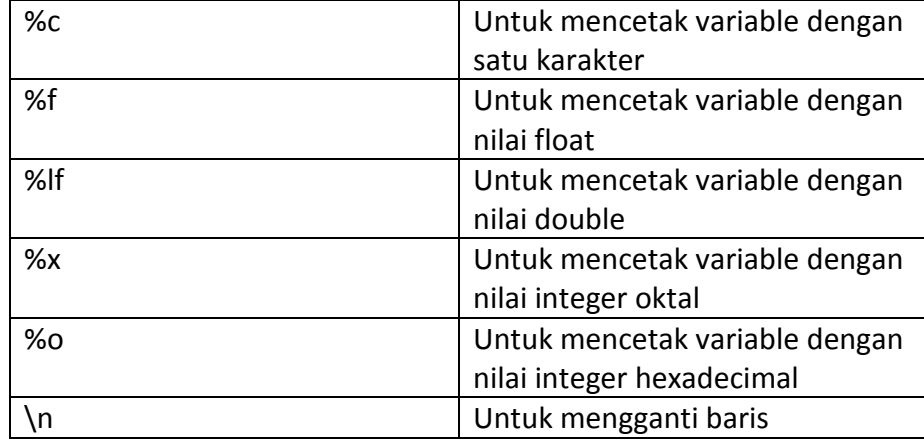

#### **2. Latihan 4**

Masalah aritmatika polinom adalah membuat sekumpulan subrutin manipulasi terhadap polinom simbolis (symbolic Polynomial).

$$
P1 = 6x8 + 8x7 + 5x5 + x3 + 15
$$
  

$$
P2 = 3x9 + 4x7 + 3x4 + 2x3 + 2x2 + 10
$$
  

$$
P3 = x2 + 5
$$

Terdapat empat operasi aritmatika polinom antara lain

- a. Penambahan  $(P1 + P2)$ c. Perkalian  $(P1 \times P3)$
- b. Pengurangan  $(P1 P2)$ d. Turunan  $(P2')$

Representasikan bilangan polinom dengan array dan buatlah prosedur untuk melakukan keempat operasi aritmatika diatas.

#### • Source code :

```
#include <stdio.h>
#include <math.h>
#define N 12
float Penambahan(int A[], int B[], int x){
    int i;
   float sum = 0.0;
    for(i = 0; i < N; i++)sum += (A[i]+B[i]) * (float)pow(x, i);return sum;
}
float Pengurangan(int A[], int B[], int x){
    int i;
    float sum = 0.0;
    for(i = 0; i < N; i++)sum += (A[i]-B[i]) * (float)pow(x, i);return sum;
}
float Perkalian(int A[], int B[], int x){
    int i, j;
    float sum = 0.0;
    for(i = 0; i < N; i++){
        for(j = 0; j < N; j++)sum += (A[i]^*B[j]) * (float)pow(x, i+j);}
    return sum;
}
```

```
float Turunan(int A[\,], int x){
    int i;
    float sum = 0.0;
    for(i = 0; i < N; i++)sum += i*(A[i]) * (float)pow(x, i-1);return sum;
}
main(){
    // 6x8 + 8x7 + 5x5 + x3 + 15
    int P1[N] = \{15, 0, 0, 1, 0, 5, 0, 8, 6, 0, 0, 0\};// 3x9 + 4x7 + 3x4 + 2x3 + 2x2 + 10
    int P2[N] = {10, 0, 2, 2, 3, 0, 0, 4, 0, 3, 0, 0};
    1/x2 + 5int P3[N] = \{5, 0, 1, 0, 0, 0, 0, 0, 0, 0, 0, 0\};
    int x;
    printf("Masukkan nilai x =");scanf("%d", &x);
    printf("Hasil dari P1 + P2 dengan x = %d",
x);printf("adalah %5.2f\n", Penambahan(P1, P2, x));
    printf("Hasil dari P1 - P2 dengan x = %d",
x);printf("adalah %5.2f\n", Pengurangan(P1, P2, x));
    printf("Hasil dari P1*P3 dengan x = %d ", 
x);printf("adalah %5.2f\n", Perkalian(P1, P3, x));
    printf("Hasil dari turunan P2 dengan x = %d ", 
x);printf("adalah %5.2f\n", Turunan(P2, x));
}
```
#### • Hasil :

```
PS G:\Kuliah\PENS\SEM 1\Algoritma dan Basis Data\Prak\Week1> & .\"No4.exe"
Masukkan nilai x = 1Hasil dari P1 + P2 dengan x = 1 adalah 59.00
Hasil dari P1 - P2 dengan x = 1 adalah 11.00
Hasil dari P1*P3 dengan x = 1 adalah 210.00
Hasil dari turunan P2 dengan x = 1 adalah 77.00
```
- Analisa :
	- 1. scanf() merupakan function yang sudah disediakan oleh C dan digunakan untuk membaca nilai yang diinput ke dalam aplikasi. [C printf and Scanf, 2022]
	- 2. #include <math.h> digunakan untuk menyisipkan bermacam-macam fungsi matematika. Semua fungsi yang disediakan oleh library ini mengambil variable double sebagai nilainya serta mengembalikkan juga nilai dari double [C Library - math.h, 2022]

#### **3. Latihan 5**

Bilangan kompleks berbentuk  $a + bi$ , dimana a dan b adalah bilangan nyata dan i = -1. Terdapat empat operasi aritmatika dasar untuk bilangan kompleks yaitu :

- Penambahan • Perkalian
- Pengurangan • Pembagian

Tulis program yang membaca dua bilangan kompleks dan symbol operasi yang perlu didahulukan, kemudian lakukan operasi yang diminta. Gunakan struktur untuk merepresentasikan bilangan kompleks dan gunakan prosedur untuk implementasi tiap operasi.

#### • Source code :

```
#include<stdio.h>
typedef struct{
   float real;
   float imaji;
} Komplek;
Komplek Tambah(Komplek A, Komplek B){
    Komplek Hasil;
   Hasil.real = A.real + B.real;
   Hasil.imaji = A.imaji + B.imaji;
    return Hasil;
}
Komplek Kali(Komplek A, Komplek B){
   Komplek Hasil;
   Hasil.real = A.real*B.real - A.imaji*B.imaji;
   Hasil.imaji = A.real*B.imaji + B.real*A.imaji;
    return Hasil;
}
Komplek Kurang(Komplek A, Komplek B){
   Komplek Hasil;
   Hasil.real = A.real - B.real;
   Hasil.imaji = A.imaji - B.imaji;
    return Hasil;
}
```

```
Komplek Bagi(Komplek A, Komplek B){
    Komplek Hasil;
    Hasil.real = (A.real*B.real + A.imaji*B.imaji) / 
((A.real*A.real)+(A.imaji*A.imaji));
    Hasil.imaji = (A.imaji*B.real - A.real*B.imaji) / 
((B.real*A.real)+(A.imaji*A.imaji));
    return Hasil;
}
main (){
   Komplek K1,K2,hasil;
    printf("Masukkan bil Komplek 1 =
");scanf("%f %f",&K1.real,&K1.imaji);
    printf("Masukkan bil Komplek 2 = 
");scanf("%f %f",&K2.real,&K2.imaji);
    hasil = Tambah(K1,K2);printf("Hasil Tambah = %3.1f + %3.1fi\nu",hasil.read,hasil.imaji);hasi1 = Kurang(K1,K2);printf("Hasil Kurang = %3.1f + %3.1fi\n",hasil.real,hasil.imaji);
    hasil = Kali (K1,K2);printf("Hasil Kali = %3.1f + %3.1fi\nu",hasil.read,hasil.imaji);hasil = Bagi(K1,K2);
    printf("Hasil Bagi = %3.1f + %3.1fi\n",hasil.real,hasil.imaji);
}
```
#### • Hasil :

```
PS G:\Kuliah\PENS\SEM 1\Algoritma dan Basis Data\Prak\Week1> & .\"No5.exe"
Masukkan bil Komplek 1 = 1 1
Masukkan bil Komplek 2 = 2 2
Hasil Tambah = 3.0 + 3.0iHasil Kurang = -1.0 + -1.0iHasil Kali = 0.0 + 4.0iHasil Bagi = 2.0 + 0.0i
```
- Analisa :
	- 1. Sturcture di dalam bahasa pemrograman C adalah sebuah koleksi dari berbagai tipe data yang berbeda dan dikelompokkan secara bersama. Biasanya struktur dibuat untuk menampilkan sebuah riwayat. [C-Structure, 2022]
	- 2. Ada dua cara untuk mengambil value dari C-Structur. Yang pertama, dapat menggunakan . (titik) sebagai normal variable dan yang kedua dengan menggunakan panah (->) sebagai pointer variable.

### **KESIMPULAN**

- 1. Dengan menggunakan array developer dapat menampung banyak variable dalam satu nilai.
- 2. Array dalam bahasa pemrograman C itu bersifat fixed size. Yang artinya tidak dapat berubah panjang dari array nya.
- 3. Dengan menggunakan struktur developer dapat meringkas penulisan kode.
- 4. Struktur juga mengatasi kelemahan array dimana array hanya bisa berisi satu tipe data.

# **DAFTAR PUSTAKA**

- *#define in C*. (2022, August 26). Retrieved from Tutorial and Example: https://www.tutorialandexample.com/define-in-c
- *#include in C*. (2022, August 26). Retrieved from Tutorial and Example: https://www.tutorialandexample.com/include-in-c
- *C Library - math.h*. (2022, August 26). Retrieved from Tutorial Points: https://www.tutorialspoint.com/c\_standard\_library/math\_h.htm
- *C printf and Scanf*. (2022, August 26). Retrieved from Tutorial and Example: https://www.tutorialandexample.com/c-printf-and-scanf
- *C-Structure*. (2022, August 26). Retrieved from Tutorial and Example: https://www.tutorialandexample.com/c-structure